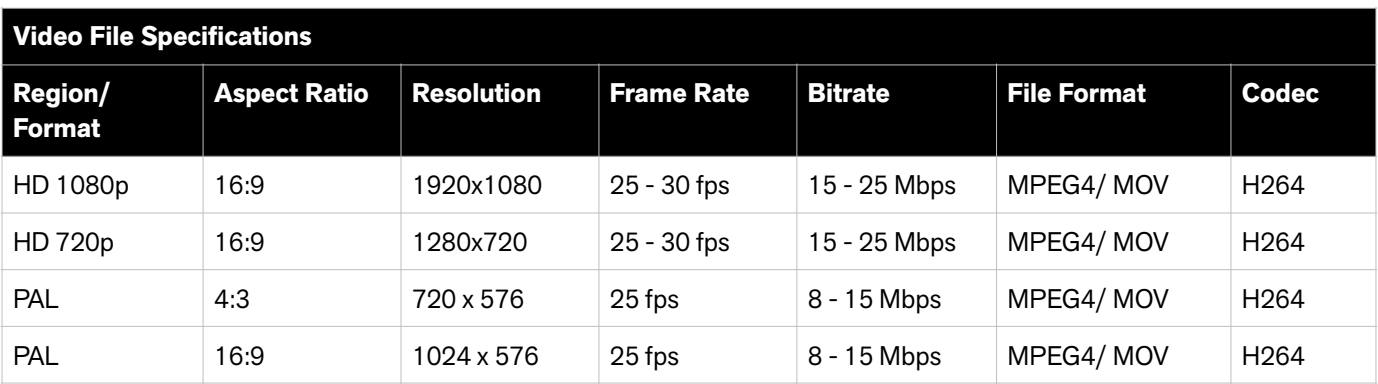

### **How to submit a video/moving image file Where can I enter a video/moving image**

# **file?**

- Your media must come from an uncompressed format (e.g. Beta, MiniDV or DVCam).
- The video bitrate must be a minimum of 8.5 mbps (or 15 mbps if HD).
- Your file must be multiplexed with audio and video in one single file.
- Apply subtitles or dubbing to the work if necessary.
- Use the entry title or part titles as the file name.
- Do NOT add a clock or slate at the start.
- Do NOT use your company logo or branding anywhere in the film.

### **How to create an effective Presentation Film Where can I enter a Presentation Film?**

- Describe the idea or solution first, then go on to explain objectives, context and results in more detail later.
- Show all elements of the project as they were originally released.
- Emphasise the creative idea and its relevance to the audience.
- Elaborate, costly films are not a must. Simple films with a clearly presented idea are just as effective.
- Ensure the film is shorter than the maximum time allowed for the category.
- Judges will stop films that are longer than the time allowed.
- Use entry or part titles as file names where possible.
- Ensure the Presentation Film narration is in English.
- Do NOT wait until the end of the film to reveal the solution.
- Do NOT use your company logo or branding anywhere in the film.

### **How to create an effective Demonstration Film Where can I enter a Demonstration Film?**

- Judges will watch the Demonstration Film first, and then view the digital execution if they wish.
- Clearly show how the digital work functions and how users interact with it.
- Ensure the Demonstration Film narration is in English.
- Only show a demonstration of the digital execution, do NOT show other elements of the campaign i.e. objectives, context, results…
- Do NOT include your Demonstration Film in the URL submission.

- Film Advertising
- Film Advertising Craft
- Direct Marketing & Activation
- Online Marketing
- Branding and Identity
- Writing for Design

- Outdoor Advertising
- Direct Marketing & Activation
- **Integrated**
- **Craft for Advertising**
- Advertising for Good
- Online Marketing
- Integrated Digital Campaign
- **Innovation**
- Branding and Identity
- Product Design
- Design for Space
- Writing for Design
- Design for Good

- Digital Design & Craft
- **Online Marketing**
- Mobile Marketing
	- **Innovation**

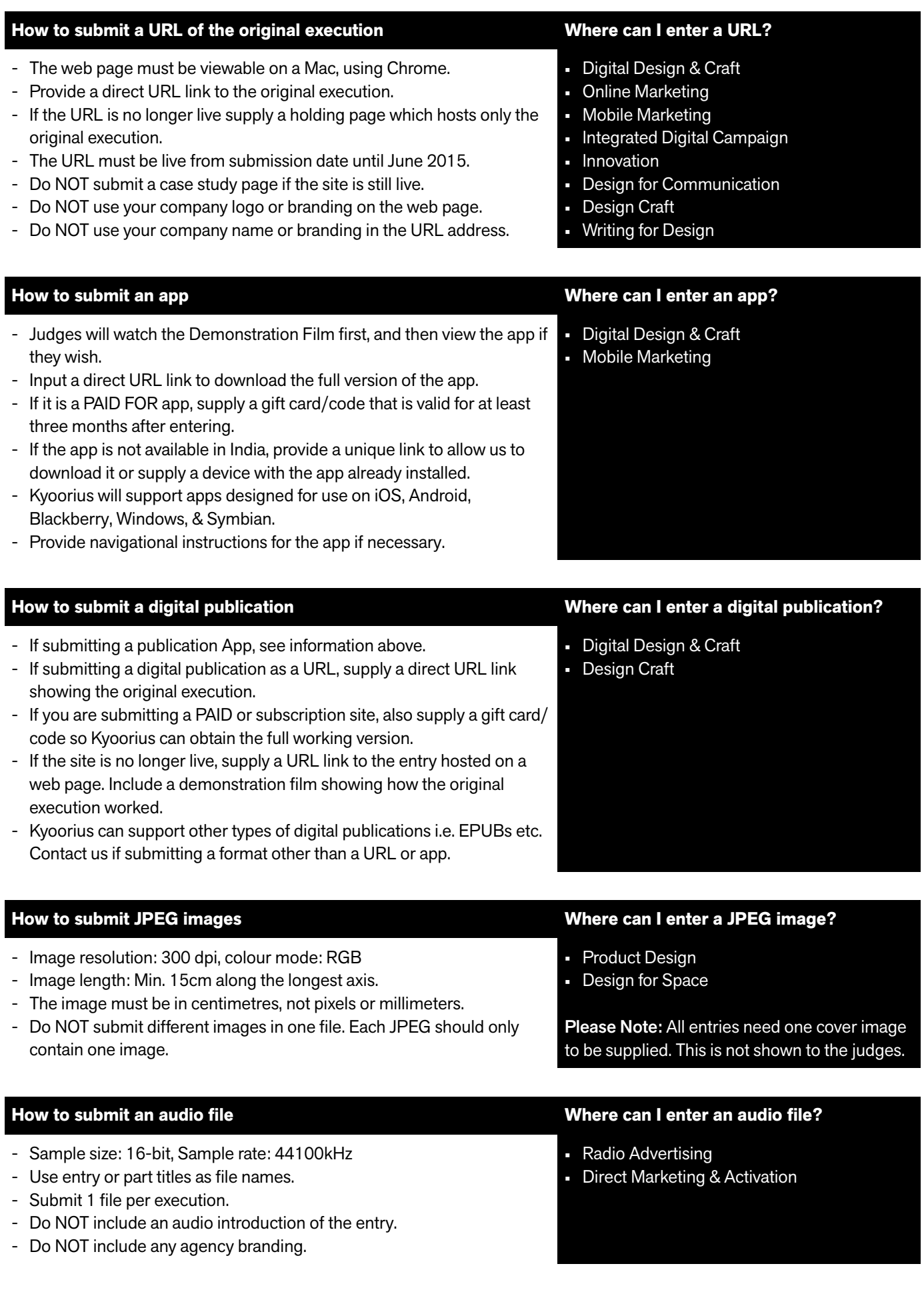

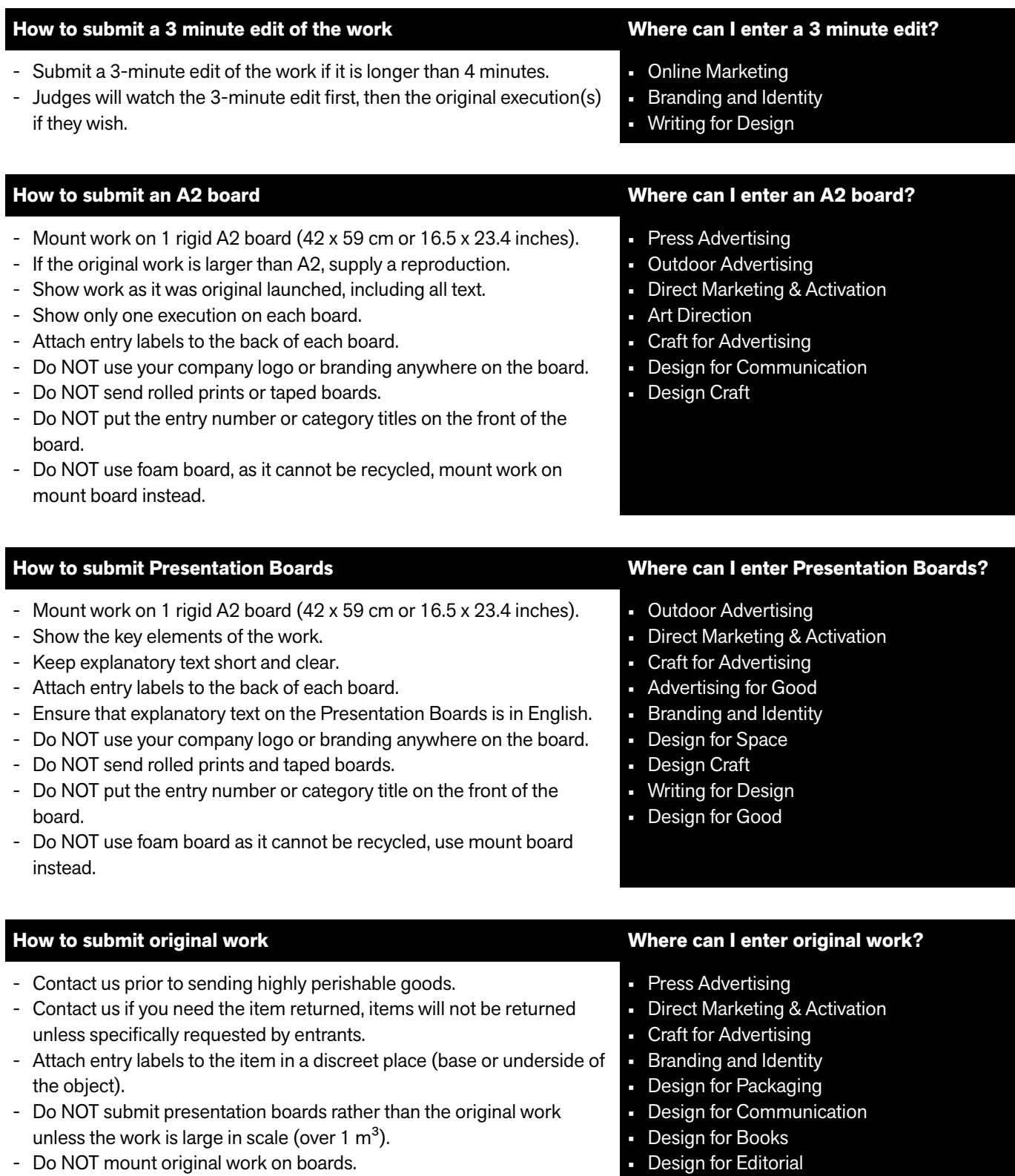

- Design Craft
- Writing for Design

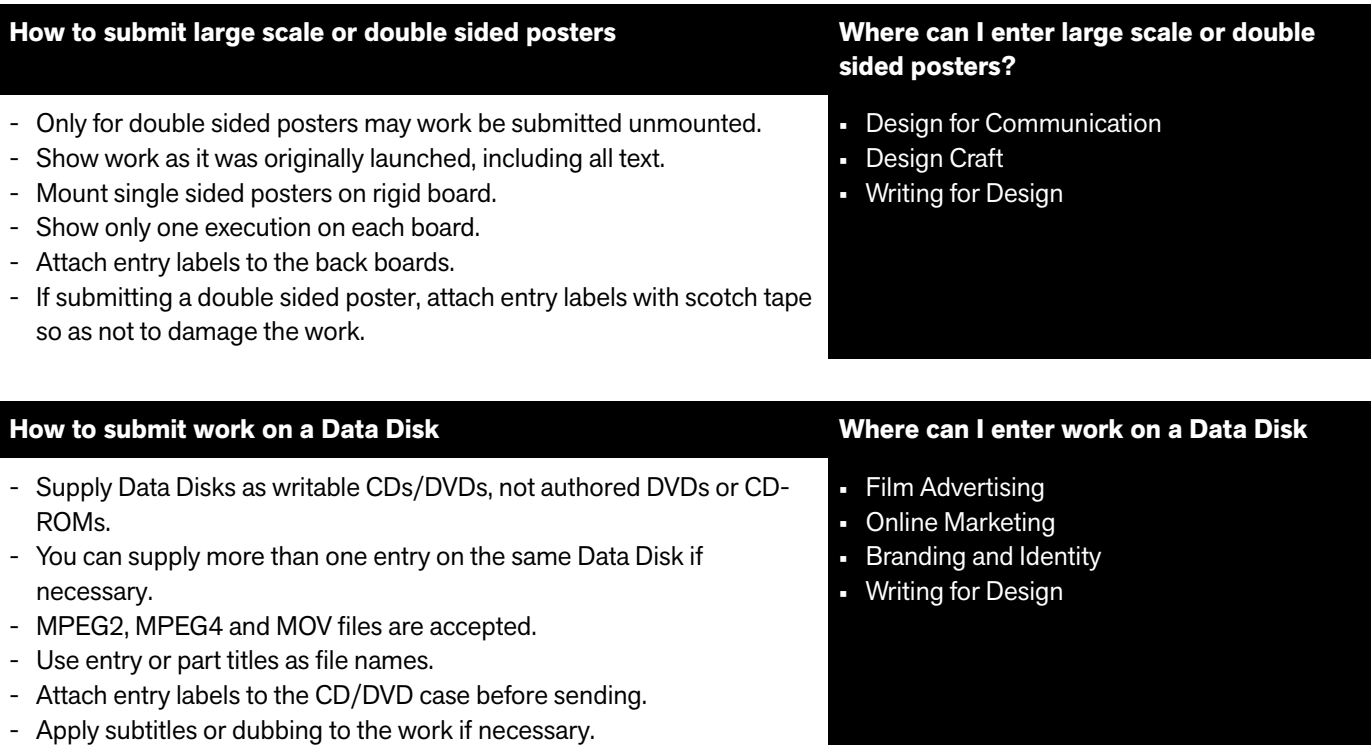

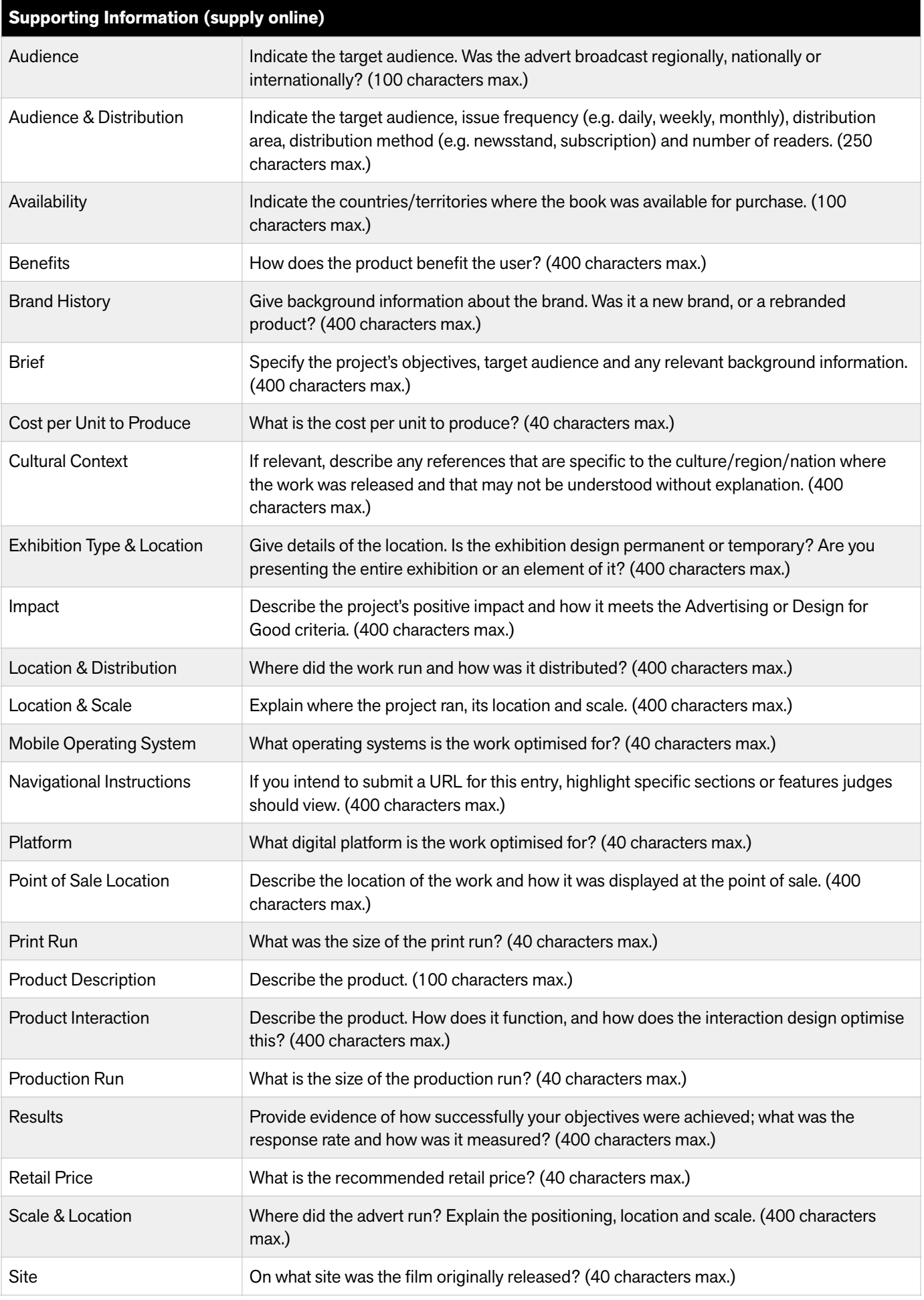

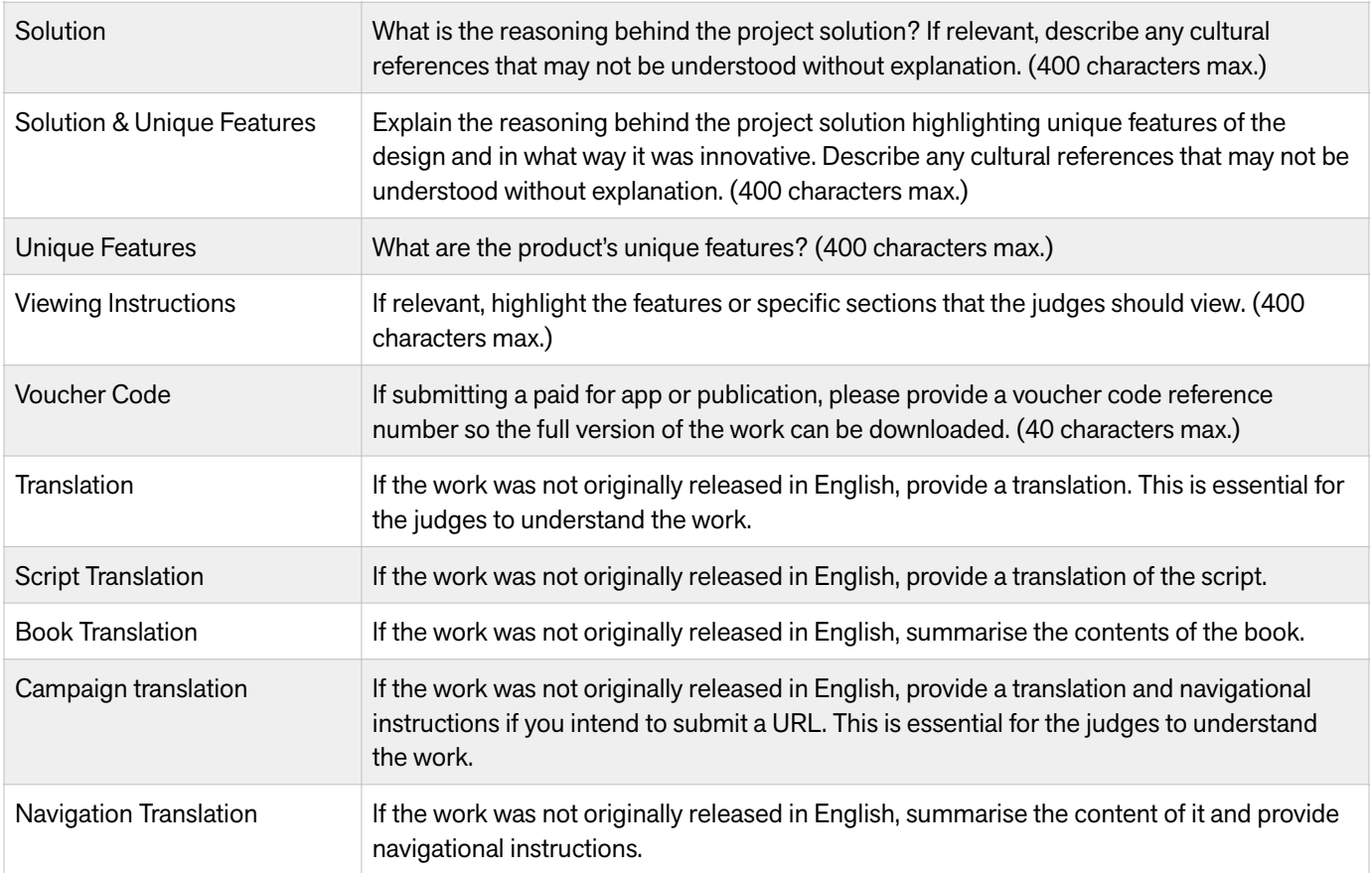

**Note:** We do not accept video, pdf or other documents as a translation of the work. Translations must be submitted as text on the entry site.

# **A2 Board Example** Click here to see more examples of work submitted in this format

## Top Tips:

- Mount the original artwork on rigid A2 mount board.
- Show the work as it was commercially released and in its original language.
- If the work was originally larger than A2, provide a reproduction.
- Show only one execution on each board.
- Your board should be a maximum size of 42 x 59 cm or 16.5 x 23.4 inches.
- Attach your entry labels to the back of each board.
- Do NOT use any entrant company branding anywhere on the board (unless the work is self-promotional).
- Do NOT send unmounted work or taped boards.
- Avoid the use of foam board as it cannot be recycled.
- Do NOT show the entry number or category on the front of the boards.

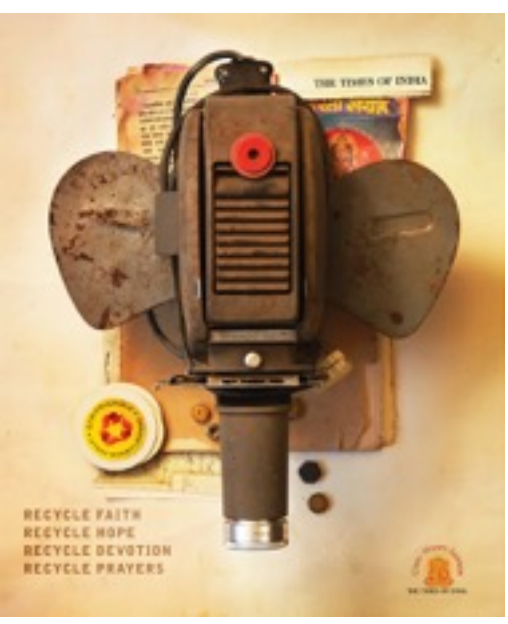

*Recycled Mechanics - entered into Design Craft in 2013*

# **Presentation Board Example** Click here to see more examples of work submitted in this format

### Top Tips:

- Show the key elements of the work.
- Keep the layout clean, simple and uncluttered.
- Keep explanatory text short, clear, relevant and in English.
- Explain the work clearly and make sure text is big enough to be read easily.
- Your board should be a maximum size of 42 x 59 cm or 16.5 x 23.4 inches.
- Mount work on rigid A2 mount boards and attach an entry label to the back of each.
- Do NOT use any entrant company branding anywhere on the board (unless the work is self-promotional).
- Do NOT send unmounted work or taped boards.
- Avoid the use of foam board as it cannot be recycled.
- Do NOT write the entry number or category on the front of the boards.

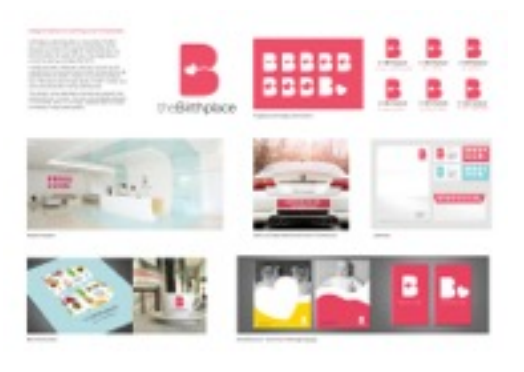

*Branding a Birthing Center - entered into Design for Identity in 2013*

# **Original Work** Click here to see more examples of work submitted in this format

Top Tips:

- Ensure you send in original items. Judges prefer to see the original item rather than images on boards.
- Attach the entry label to the item in a discreet place (base or back of the object).
- For books or publications, attach entry labels to the inside back cover.
- Contact us prior to sending highly perishable goods.
- Contact us if you need the item returned, items will not be returned unless specifically requested by entrants.
- Ensure items are packaged appropriately to avoid getting damaged in transit.
- Do NOT submit presentation boards rather than the original item. Only use boards for large-scale items (over 1 m.).
- Do NOT mount original work on boards.

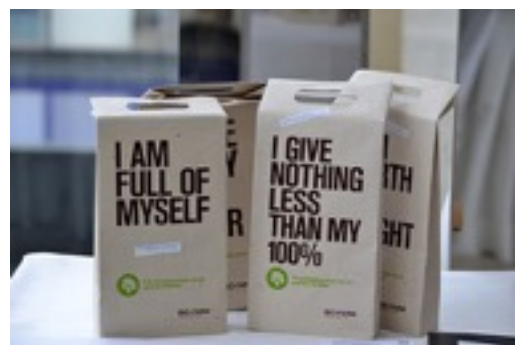

*Good Paper Project - entered into Design for Packaging in 2013*

# **Double-sided & Large Posters** Click here to see more examples of work submitted in this format

Top Tips:

- Only for double sided posters may work be submitted unmounted.
- Show the work as it was commercially released and in its original language.
- Mount single sided posters on a rigid mount board, including large scale posters.
- For double sided posters, attach entry labels lightly to the corner of each poster.
- For single-sided large posters, attach entry labels to the back of each board.
- Ensure items are packaged appropriately to avoid getting damaged in transit.

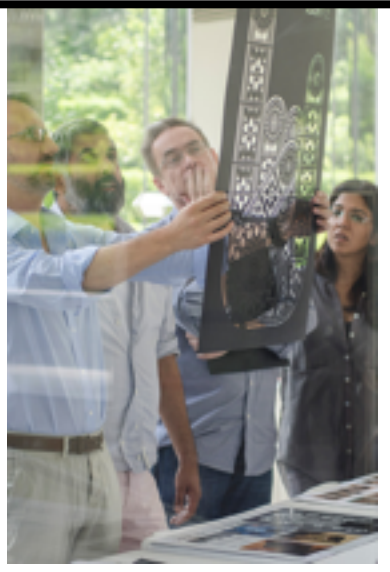

*Sufi Rock - entered into Design Craft - Graphic Design in 2013*